#### **CSSE 220**

Arrays, ArrayLists, Wrapper Classes, Auto-boxing, Enhanced *for* loop

#### Help with Peers

- Having a peer help you with some strange bug or specific problem – Great Idea!
- Discussing your approach to a problem with a peer still OK
- Letting a peer see your code/Emailing code to a peer – NEVER OK
- Every person has a unique code style, it's easy to tell when two sets of code are too similar

### Arrays- What, When, Why, & How?

- What
  - A special type used to hold a set number of items of a specified type
- When
  - Use when you need to store multiple items of the same type
  - Number of items is known and will not change

#### Arrays- What, When, Why, & How?

- Why
  - Avoids things like int1, int2, int3, int4
  - Avoids repetitive code and frequent updates
- How
  - Type[] arr = new Type[num]; Creates a new array of type Type stored in variable arr
  - An array of 5 Strings (stored in the variable fiveStrings) would look like this:
    - String[] fiveStrings = new String[5];

#### **Array Examples Handout**

- Form groups of 2
- Look at the Array Examples Handout
- Study how arrays are used and answer the questions in the quiz
  - -FIRST PAGE OF QUIZ ONLY

#### Go to http://codingbat.com/java/Array-2

- Work in your groups to solve fizArray3, bigDiff, shiftLeft
- When you finish all 3, call me over to take a look
- If you finish early, try zeroFront

#### **Array Types**

- Group a collection of objects under a single name
- ▶ Elements are referred to by their **position**, or *index*, in the collection (0, 1, 2, ...)
- Syntax for declaring: ElementType[] name
- Declaration examples:
  - A local variable: double[ ] averages;
  - Parameters: public int max(int[] values) {...}
  - A field: private Investment[] mutualFunds;

#### Allocating Arrays

Syntax for allocating:

new ElementType[length]

- Creates space to hold values
- Sets values to defaults
  - Ø for number types
  - false for boolean type
  - null for object types
- Examples:
  - o double[] polls = new double[50];
  - o int[] elecVotes = new int[50];
  - o Dog[] dogs = new Dog[50];

Don't forget this step!

This does NOT construct any **Dog**s. It just allocates space for referring to **Dog**s (all the **Dog**s start out as *null* )

# Reading and Writing Array Elements

- ▶ Reading:
  - o double exp = polls[42] \* elecVotes[42];

Sets the value in slot 37.

Reads the element with index 42.

- Writing:
  - elecVotes[37] = 11;
- ▶ Index numbers run from 0 to array length 1
- Getting array length: elecVotes.length

No parentheses, array length is (like) a field

## **Arrays: Comparison Shopping**

| Arrays                                                                    | Java | Python lists |
|---------------------------------------------------------------------------|------|--------------|
| have fixed length                                                         | yes  | no           |
| are initialized to default values                                         | yes  | n/a          |
| track their own length                                                    | yes  | yes          |
| trying to access "out of bounds" stops program before worse things happen | yes  | yes          |

#### ArrayList- What, When, Why, & How?

- What
  - A class in a Java library used to hold a collection of items of a specified type
  - Allows variable number of items
  - Fast random access
- When
  - Use when you need to store multiple items of the same type
  - Number of items is not known/will change

#### ArrayList- What, When, Why, & How?

- Why
  - Fast random access
  - Allows length changes, cannot do this with an array
- How
  - ArrayList<Type> arl = new
    ArrayList<Type>();
    - Creates a new ArrayList of type Type stored in variable arl

### ArrayList Examples Handout

- Look at the ArrayList section of the examples handout
- Study how arrayLists are used and answer the questions in the quiz
- Then solve the 3 problems in ArrayListPractice (you downloaded it from SVN)
- When you finish, call me over to take a look

## What if we don't know how many elements there will be?

ArrayLists to the rescue

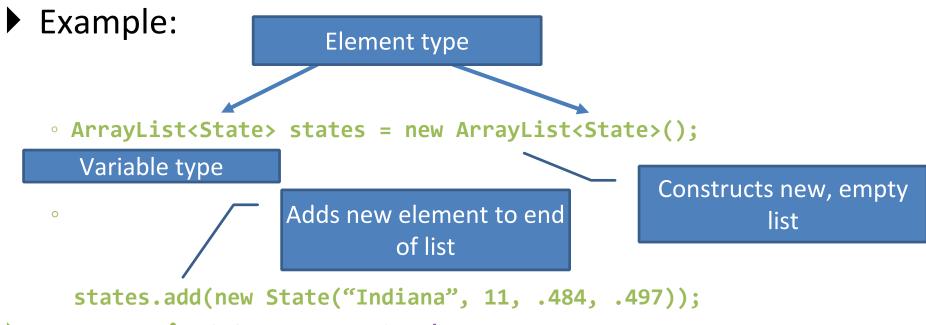

- ArrayList is a generic class
  - Type in <br/>brackets> is called a type parameter

#### ArrayList Gotchas

- Type parameter can't be a primitive type
  - Not: ArrayList<int> runs;
  - But: ArrayList<Integer> runs;
- Use get method to read elements
  - Not: runs[12]
  - But: runs.get(12)
- Use size() not length
  - Not: runs.length
  - But: runs.size()

#### Lots of Ways to Add to List

- Add to end:
  - victories.add(new WorldSeries(2011));
- Overwrite existing element:
  - victories.set(0,new WorldSeries(1907));
- Insert in the middle:
  - victories.add(1, new WorldSeries(1908));
  - Pushes elements at indexes 1 and higher up one
- Can also remove:
  - victories.remove(victories.size() 1)

# So, what's the deal with primitive types?

#### Problem:

- ArrayList's only hold objects
- Primitive types aren't objects

#### Solution:

- Wrapper classes—instances are used to "turn" primitive types into objects
- Primitive value is stored in a field inside the object

| Primitive | Wrapper   |
|-----------|-----------|
| byte      | Byte      |
| boolean   | Boolean   |
| char      | Character |
| double    | Double    |
| float     | Float     |
| int       | Integer   |
| long      | Long      |
| short     | Short     |

### Auto-boxing Makes Wrappers Easy

- Auto-boxing: automatically enclosing a primitive type in a wrapper object when needed
- Example:

```
    You write: Integer m = 6;
    Java does: Integer m = new Integer(6);
    You write: Integer answer = m * 7;
    Java does: int temp = m.intValue() * 7;
    Integer answer = new Integer(temp);
```

# Auto-boxing Lets Us Use ArrayLists with Primitive Types

Just have to remember to use wrapper class for list element type

#### Example:

```
o ArrayList<Integer> runs =
          new ArrayList<Integer>();
runs.add(9); // 9 is auto-boxed
o int r = runs.get(0); // result is
unboxed
```

#### **Enhanced For Loop and Arrays**

Old school

```
double scores[] = ...
double sum = 0.0;
for (int i=0; i < scores.length; i++) {
    sum += scores[i];
}</pre>
```

New, whiz-bang, enhanced for loop

```
double scores[] = ...
double sum = 0.0;
for (double score : scores) {
    sum += score;
}
```

- O No index variable (easy, but limited in 2 respects)
- O Gives a name (score here) to each element

### Enhanced For and ArrayList's

```
ArrayList<State> states = ...
int total = 0;
for (State state : states) {
   total += state.getElectoralVotes();
}
```

### Debugging—Key Concepts

Breakpoint

Single stepping

Inspecting variables

#### Debugging—Demo

- Debugging Java programs in Eclipse:
  - Launch using the debugger
  - Setting a breakpoint
  - Single stepping: step over and step into
  - Inspecting variables
- Complete WhackABug exercise